### Lecture 12: Advanced Rendering

#### CSE 40166 Computer Graphics Peter Bui

University of Notre Dame, IN, USA

November 30, 2010

K ロ ▶ K @ ▶ K 할 > K 할 > 1 할 > 1 이익어

# Limitations of OpenGL Pipeline Rendering

### Good

- $\blacktriangleright$  Fast, real-time graphics rendering.
- $\triangleright$  Smooth interactive graphics on computer display.

### Bad

- $\blacktriangleright$  Approximate lighting model.
- $\blacktriangleright$  Restrictive resolution.

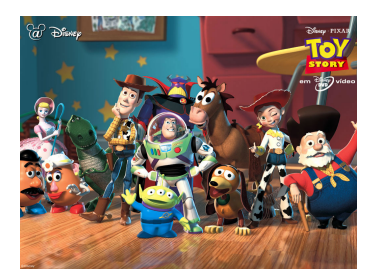

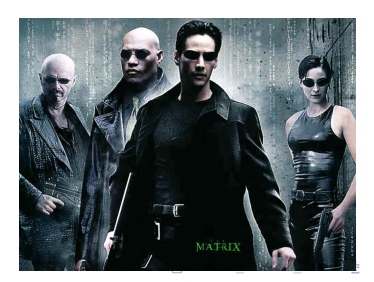

### Ray Tracing

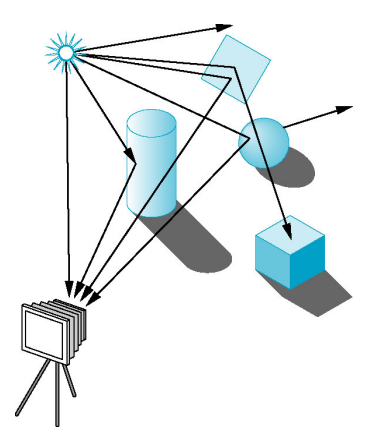

#### Core Concept

Light source emits rays that interact with objects, and eventually enter the synthetic camera.

K ロ > K @ > K 할 > K 할 > 1 할 : ⊙ Q Q^

# Ray Tracing (Casting Model)

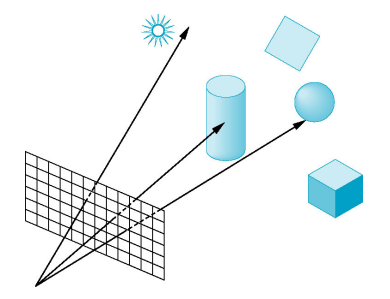

#### Core Concept

Reverse the direction of the rays, and only consider the rays that start at the center of projection, since we know these rays must contribute to the image.

**KORK STRAIN A BAR SHOP** 

# Ray Tracing (Process)

- 1. Start with image plane, ruled into pixel-sized areas.
- 2. For each pixel, cast at least one ray.
- 3. Each ray either intersects a surface or light source, or goes off to infinity.
- 4. If ray intersects, then use a lighting model to compute the intensity, otherwise, set pixel value to background color.

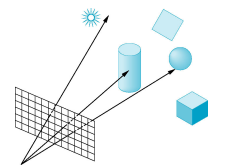

E LIZER KENNED K

 $QQ$ 

#### Ray tracer works on a pixel-by-pixel basis.

# Ray Tracing (Shadows and Reflections)

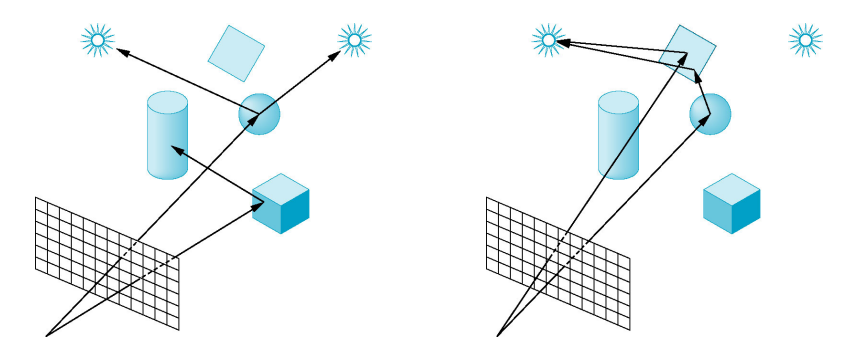

- $\triangleright$  Compute shadow or feeler rays from point on source to each source to see if surface is illuminated.
- If we have reflective surfaces, we can follow shadow rays from surface to surface by applying process recursively (each surface contributes part of the output intensity).

## Ray Tracing (Pseudo-Code)

5

 $\frac{7}{8}$ 

 $\frac{9}{10}$ 

 $\frac{20}{21}$ 

22 }

```
\begin{array}{c|c} 1 & \text{color test} \\ 2 & \text{color lost} \\ \end{array} color local, reflected, transmitted;
 2 color local, reflected, transmitted;<br>3 point q:
 3 point q;<br>4 normal n
            normal n:
            if (step > max) return (background_color);
            q = intersect (p, dir, status); // closest in scene
10 \parallel if (status == light_source) return(light_source_color);<br>11 \parallel if (status == no intersection) return(background color);
            if (status == no_intersection) return (background color);
\frac{12}{13}13 n = normal(q); // at intersection with surface<br>14 r = reflect(q, n): // find reflected ray
            r = \text{reflect}(q, n); // find reflected ray
15 | t = transmit(q, n); // find transmitted ray\frac{16}{17}\begin{array}{ccc} 17 & 1 \text{ocal = phong(q, n, r);} & // \text{local color} \ 18 & \text{reflected = trace(q, r, step+1);} & // \text{color from r} \end{array}19 transmitted = trace (q, t, step+1); // color from t
            return (local + reflected + transmitted); // sum colors
```
Most of the work in ray tracing goes into calculation of intersections between rays and surfaces; consequently, most basic ray tracers only support flat and quadric surfaces.

**KORK STRAIN A BAR SHOP** 

# Ray Casting Model (Examples)

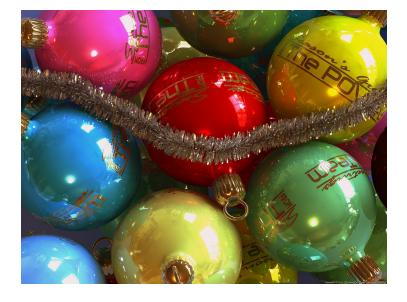

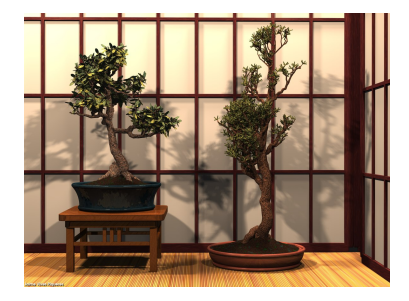

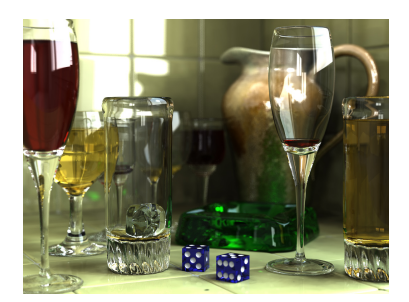

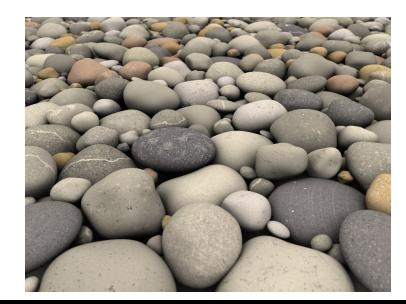

# Ray Tracing (Odds and Ends)

- $\triangleright$  Use bounding boxes/volumes to aid in intersection.
- Ray tracing is a sampling method, so is subject to aliasing errors.
- $\triangleright$  Use stochastic sampling method to direct newly casted rays.
- $\triangleright$  Ray tracing is inherently parallel, but each trace requires access to every object; thus we need a shared-memory architecture.

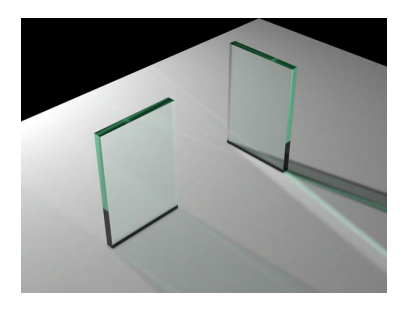

**KORK STRAIN A BAR SHOP** 

### RenderMan

#### Modeling-rendering paradigm

- $\triangleright$  Modeling: Creator manipulates objects, lights, cameras, materials interactively and stores data in file.
- $\triangleright$  Rendering: An offline renderer is used to produce output image (usually a render farm).

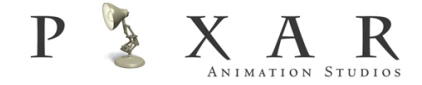

**KORK STRATER STRAKER** 

## RenderMan (Features)

- $\triangleright$  Particles: Points, Spheres, Implicit surfaces.
- $\triangleright$  Global Illumination: Color bleeding, Ambient Occlusion, Image Based Lighting
- $\blacktriangleright$  Ray Tracing
- $\blacktriangleright$  Point Clouds
- $\blacktriangleright$  Hair and Fur
- $\blacktriangleright$  Deep Shadows
- $\blacktriangleright$  And much more!

[https://renderman.pixar.com/products/whats\\_renderman/](https://renderman.pixar.com/products/whats_renderman/features.html) [features.html](https://renderman.pixar.com/products/whats_renderman/features.html)

**KORK ERKER ADE YOUR** 

# RenderMan (REYES)

RenderMan uses the REYES (Renders Everything You Ever Saw) algorithm to generate scene.

- $\triangleright$  REYES is a geometry-processing engine.
- $\blacktriangleright$  Geometry can be in nurbs, polygons, or a subdivision surface.
- $\blacktriangleright$  Eventually it will form shaded micropolygons.

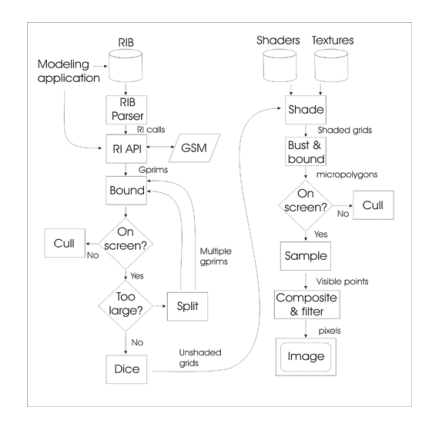

# RenderMan (REYES Pipeline)

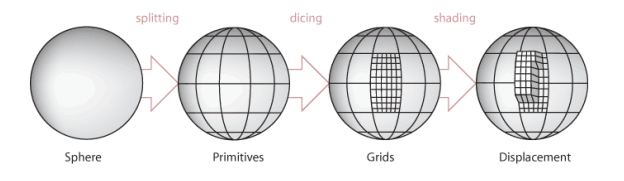

- 1. Bound: Calculate the bounding volume of each geometric primitive, and discard any objects outside viewing volume.
- 2. **Split:** Split large primitives into smaller, diceable primitives.

**KORK STRATER STRAKER** 

3. Dice: Convert primitive into grid of micropolygons, each approximately the size of a pixel.

# RenderMan (REYES Pipeline continued)

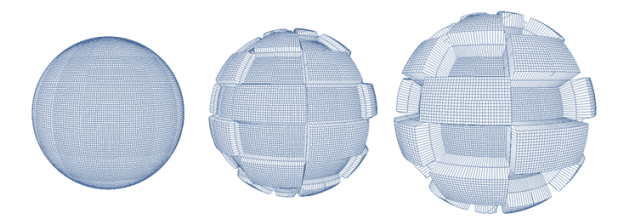

- 4. Shade: Calculate lighting and shading at each vertex of the micropolygon grid.
- 5. Bust: Bound each individual micropolygon and check for visibility.
- 6. Hide: Stocastically sample the micropolygons and produce final 2D image.

**KORK STRATER STRAKER** 

# RenderMan (REYES Buckets)

A common memory optimization technique is to introduce a step called bucketing before the dicing step.

- $\triangleright$  Output image is divided into course grid of buckets.
- $\triangleright$  Objects are then split along bucket boundaries and placed into buckets based on their location.
- $\triangleright$  Each bucket is diced and drawn individually, and the data from the previous bucket is discarded before the next bucket is processed.

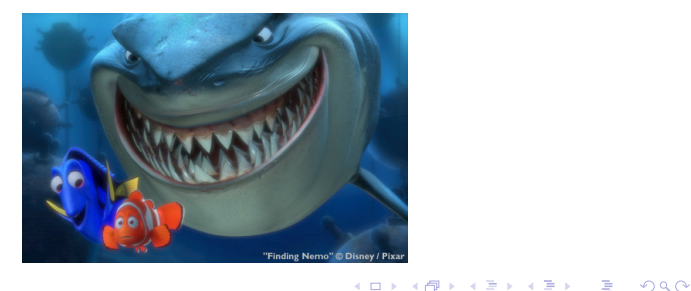

### **Thoughts**

#### **Perspective**

- $\triangleright$  Ray tracing: 14-29 frames per second in ET: Quake Wars using 16-core system running at 2.93 GHz.
- $\triangleright$  RenderMan: Avatar used 40,000 processors with 104 TB RAM; each frame took hours to generate.

#### What is your goal?

Interactive: OpenGL + Shader tricks = Good enough?

**KORK STRATER STRAKER** 

 $\triangleright$  Photorealistic: Ray tracing, RenderMan.